## **linked-list-test.c**

57 $\frac{5}{58}$ 

59 } 60 61

 $exit(0);$ 

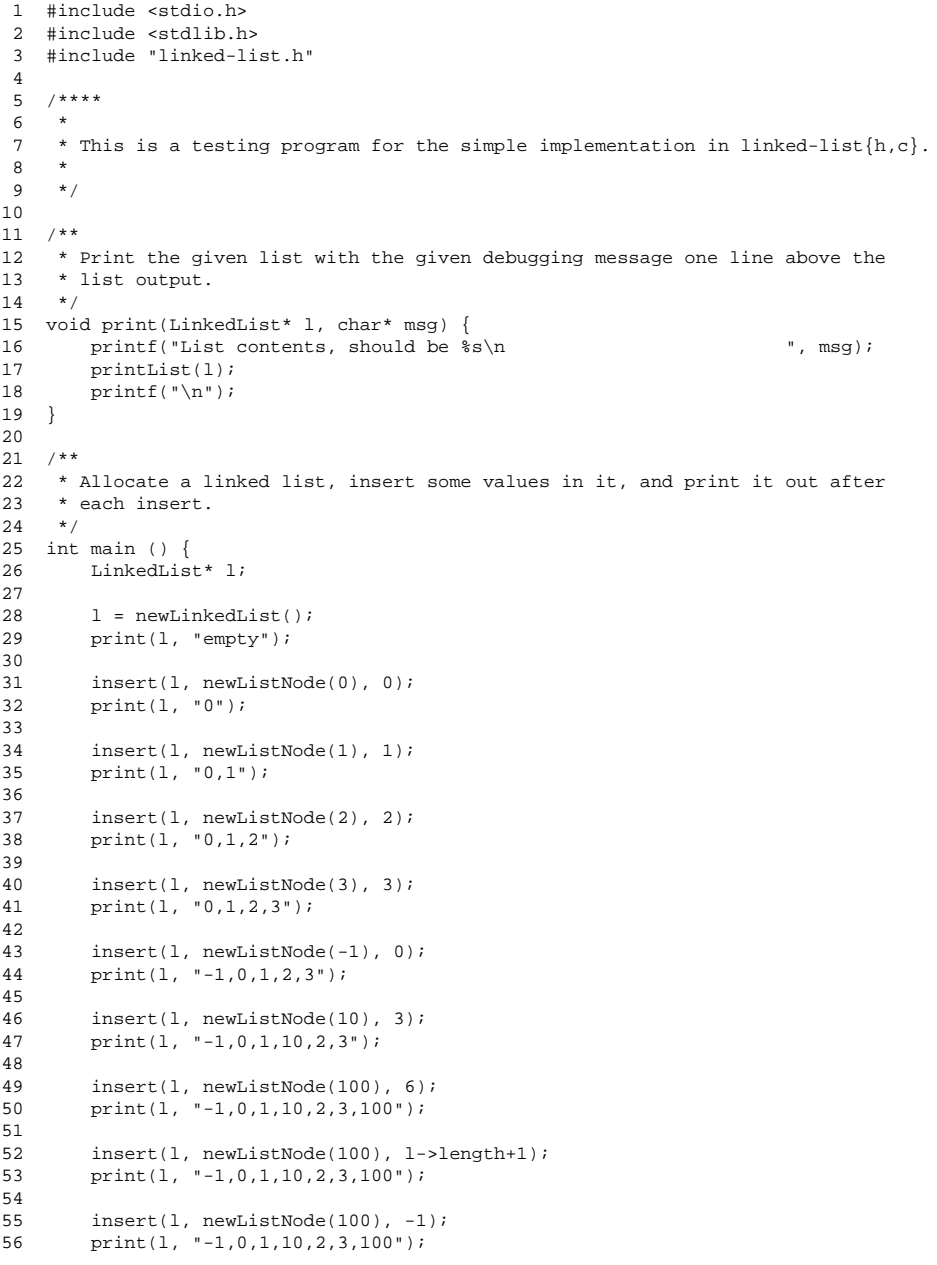